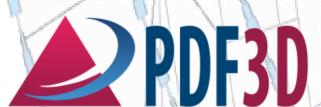

## 3D TECHNICAL PUBLISHING PLATFORM

www.pdf3d.com

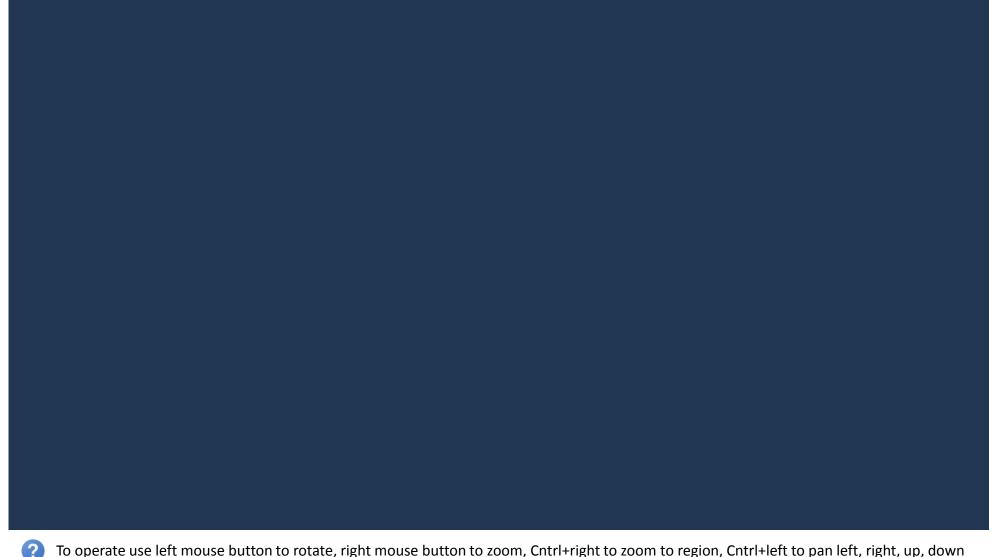